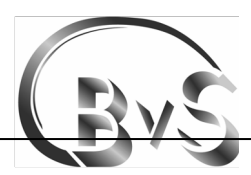

# **BERTHA-VON-SUTTNER-SCHULE**

**GEMEINSCHAFTSSCHULE** MIT OBERSTUFE

tadt Geertha

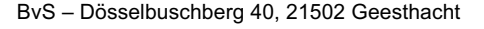

## **Nutzungsordnung für das Lernmanagementsystem (LMS) "itslearning"**

#### **Präambel**

Das für Bildung zuständige Ministerium des Landes Schleswig-Holstein stellt den schleswig-holsteinischen Schulen das webbasierte Lernmanagementsystem (LMS) "itslearning" (https://sh.itslearning.com/) für die pädagogische Arbeit zur Verfügung. Jede nutzende Schule erhält eine schuleigene LMS-Instanz. Das System ermöglicht eine datenschutzkonforme Kommunikation und Kooperation zu unterrichtlichen Zwecken. Lehrkräfte haben die Möglichkeit, unter anderem digitale Unterrichtsmaterialien bereitzustellen, auszutauschen und Aufgaben bzw. Aufträge zu erteilen sowie Rückmeldungen zu Arbeitsergebnissen der Schülerinnen und Schüler zu geben. Für die unterrichtliche Nutzung bietet das LMS sowohl eine digitale Austauschplattform als auch digitale und interaktive Werkzeuge, um Unterricht zu gestalten, gemeinsam an Projekten zu arbeiten und miteinander zu kommunizieren. Darüber hinaus existiert eine Integration des Videokonferenzdienstes Big Blue Button (BBB) im LMS.

## **Zugang zum LMS und Passwortschutz**

Der Zugang zum LMS erfolgt über das Schulportal SH. Hierfür wird ein sogenanntes Single-Sign-On (SSO) verwendet, d.h. die Anmeldedaten (Benutzername, Passwort) für das Schulportal SH und das LMS sind identisch. Nutzende können aus dem Schulportal SH heraus über die entsprechende "Kachel" auf die LMS-Instanz ihrer Schule zugreifen oder aber sie melden sich über https://sh.itslearning.com/ bzw. die itslearning-App direkt an.

Der Zugang zum Schulportal SH und somit zum LMS ist durch ein Passwort geschützt. Die nachfolgenden Bedingungen für ein sicheres Passwort sind zu beachten: Das Passwort muss mindestens 8 Zeichen umfassen sowie mindestens ein Sonderzeichen und eine Zahl enthalten. Die Nutzenden sind selbst dafür verantwortlich, dass nur sie Zugriff auf bzw. Kenntnis über ihre eigenen Anmeldedaten haben.

Zur Teilnahme an unterrichtlichen Aktivitäten ist seitens der Nutzenden sicherzustellen, dass sie mit Benutzernamen und Passwort auf ihre Konten zugreifen und arbeiten können.

Für den Fall, dass das Passwort vergessen wurde, kann dies durch die Schuladministration zurückgesetzt werden. Dazu ist die Klassenlehrkraft des Nutzenden zu kontaktieren.

## **Allgemeine Verhaltensregeln**

- Die Nutzung des LMS ist allein für unterrichtliche Zwecke zulässig. Eine Nutzung des Systems zu kommerziellen-, nicht schulbezogenen- oder Schulverwaltungszwecken ist unzulässig. Ausnahme ist die Verarbeitung folgender personenbezogener Daten der Schülerinnen und Schüler: Name, E-Mail-Adresse, die Zugehörigkeit zu einer bestimmten Klasse oder Lerngruppe, die bei der Nutzung erzeugten Daten der Nutzenden sowie technische Nutzdaten (vgl. § 11 Abs. 4 SchulDSVO).
- Die einschlägigen gesetzlichen Bestimmungen (u. a. Datenschutzrecht, Urheberrechtsgesetz, Strafgesetzbuch, Bürgerliches Gesetzbuch, Telemediengesetz) sind zu beachten und einzuhalten.
- Jede Gefährdung bzw. Beeinträchtigung Dritter ist zu unterlassen.
- Alle Nutzenden verpflichten sich, in Foren, Gruppendiskussionen, Chats usw. respektvoll miteinander umzugehen und die Rechte anderer zu wahren.
- Massen-Nachrichten sowie "Joke-Mitteilungen" o. ä. sind nicht gestattet.
- Die Weitergabe von Inhalten (inklusive bspw. Screenshots von Chats, Chatverläufe, Video-, oder Audiomitschnitten), die den Nutzenden über das LMS zugänglich sind, ist unzulässig.
- Die Nutzenden tragen die Verantwortung für die Inhalte und die Art selbstständig erstellter, gespeicherter und versendeter Daten und Dokumente.
- Die Schülerinnen und Schüler werden durch die Klassenlehrkräfte im Rahmen des Unterrichts über die relevanten Vorgaben altersgerecht aufgeklärt.
- Eltern unterstützen ihr Kind ebenfalls bei Verständnis und Einhaltung der gesetzlichen Vorgaben.

## **Verhaltensregeln bei der Nutzung der Dateiablage**

- Um die zentrale, von Ort und Endgerät unabhängige Nutzung des LMS sicherzustellen, sind Daten und Dokumente direkt im LMS zu speichern.
- Die Eingabe und Speicherung von personenbezogenen Daten durch die Schülerin bzw. den Schüler selbst, wie beispielsweise die Nennung des eigenen Namens oder der Namen Dritter in eigenen Dokumenten, sollte nur in dem zur Aufgabenerfüllung erforderlichem Maße und unter Beachtung der Wahrung der Rechte Dritter erfolgen (bspw. in Unterlagen zu Referaten, Aufsätzen usw.).
- Das Aufrufen und Speichern jugendgefährdender und anderer strafrechtlich relevanter Inhalte ist ebenso verboten wie die Speicherung von URLs (Webseiten) oder Links auf jugendgefährdende Websites oder Websites mit strafrechtlich relevanten Inhalten.

Dösselbuschberg 40, 21502 G eesthacht - Tel.: 04152 / 136914 - 0, Fax: 04152 / 136914 -

8 8

**BERTHA-VON-SUTTNER-SCHULE**

## **GEMEINSCHAFTSSCHULE** MIT OBERSTUFE

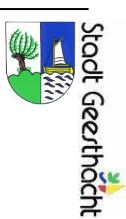

BvS – Dösselbuschberg 40, 21502 Geesthacht

## **Verhaltensregeln bei Hausaufgaben**

• Hausaufgaben können in digitaler Form über das LMS gestellt, eingereicht und kommentiert werden. Die Lehrkräfte achten dabei auf einen angemessenen Bearbeitungszeitraum und eine entsprechende Rückmeldung.

### **Verhaltensregeln bei Videokonferenzen**

- Videokonferenzen werden nur durch Lehrkräfte gestartet.
- Videokonferenzräume werden von den eingeladenen Nutzenden nur zum Zeitpunkt der angesetzten Konferenz betreten.
- Nutzende werden beim Betreten eines Videokonferenzraumes ggf. aufgefordert, sich einen Namen zu geben. Hier sind Vor- und Nachname anzugeben.
- Lehrkräfte haben das Recht und die Pflicht bei unbekannten Teilnehmenden nachzufragen, wer sich hinter einem Namen verbirgt.
- Nutzende schalten Kamera und Mikrofon nur an, wenn Sie durch die Lehrkraft dazu aufgefordert werden. Die Nutzung der Videofunktion (Kamerabild) ist freiwillig.
- Es besteht das Risiko, durch Benutzung der Videofunktion innerhalb des Wohnumfeldes ungewollt/unbewusst Informationen preiszugeben (z. B. durch Poster an der Wand). Nutzen Sie die "Blur"-Funktion, um den Hintergrund unscharf zu zeichnen.
- Es dürfen keine persönlichen Informationen über die Chat-Funktion oder die geteilten Notizen ausgetauscht werden.
- Chat-Verläufe und geteilte Notizen dürfen nur zur Sicherung von Arbeitsergebnissen und nur in Absprache mit der Lehrkraft exportiert werden.
- Weitere Personen dürfen nur teilnehmen / mit im Raum sein, soweit es für die Durchführung der Konferenz erforderlich ist (z.B. Eltern bei jüngeren Schulkindern)
- Alle Nutzenden verlassen nach Beendigung einer Konferenz den Raum. Die jeweilige Lehrkraft verlässt den Raum zuletzt.

## **Verstöße**

Verwendet eine Schülerin bzw. ein Schüler das System entgegen der Nutzungsordnung oder den Anweisungen der Lehrkraft im Unterricht und wird hierdurch der Lernerfolg beeinträchtigt oder der Unterricht gestört, so können gemäß § 25 SchulG Ordnungsmaßnahmen ausgesprochen werden.

Verstoßen Nutzende gegen diese Nutzungsordnung oder besteht ein begründeter Verdacht auf missbräuchliche Nutzung, ist die Schul-Administration berechtigt, sowohl eigenständig als auch nach Meldung durch eine Lehrkraft bzw. die Schulleiterin oder des Schulleiters das jeweilige Benutzerkonto kurzfristig und vorübergehend zu sperren (z.B. zur Beweissicherung oder Maßnahme gemäß § 25 SchulG). Ebenso dazu berechtigt ist die sogenannte Site-Administration für das LMS auf Landesebene.

Die Schulleitung ist über Sperrungen umgehend zu informieren.

Über den Zeitpunkt der Aufhebung der Sperre entscheidet die Schulleitung. Betroffene Nutzende sind über das Vorgehen zu informieren.

### **Verletzungen des Schutzes personenbezogener Daten**

Sollte der Verdacht bestehen, dass sich Dritte unbefugt Zugang zu Daten im LMS verschafft, bzw. einen entsprechenden Versuch unternommen haben, ist umgehend die Schulleitung sowie die Schuladministration zu informieren. Die Schulleitung informiert den zentralen Datenschutzbeauftragten für die öffentlichen Schulen im für Bildung zuständigen Ministerium.

## **Datenschutz - Löschung - Protokollierung**

Die Löschung der nutzungsbezogenen Daten erfolgt grundsätzlich regelmäßig zum Schuljahreswechsel. Ein Benutzerkonto – inklusive aller zugehöriger Daten und Dateien – wird am Ende der Schul- oder Dienstzeit bzw. bei Wegzug aus dem Bundesland Schleswig-Holstein gelöscht. Die Nutzenden haben vor der Löschung selbst dafür Sorge zu tragen, eigenständig eingestellte Daten und Dateien aus der persönlichen Dateiablage durch Download für eine mögliche weitere Nutzung zu sichern (Backup).

Log-Dateien (sogenannte Protokolle) werden bei der Arbeit mit dem LMS systemseitig und auf der Grundlage von bestehenden gesetzlichen Regelungen vorübergehend gespeichert. In begründeten Fällen (Missbrauch wie bspw. Mobbing) werden diese Protokolldaten ggf. durch die Schulleitung und mit hierfür bestimmten Personen − wie gesetzlich vorgeschrieben − eingesehen und ausgewertet. Falls es notwendig ist, wird auch die Polizei eingeschaltet.

Ausführliche Informationen zum Datenschutz und Ihren diesbezüglichen Rechten finden Sie im separaten Dokument "Hinweise und Informationen zum Datenschutz".

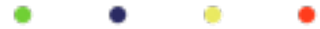

Dösselbuschberg 40, 21502 Geesthacht - Tel.: 04152 / 136914-0, Fax: 04152 / 136914-

8 8

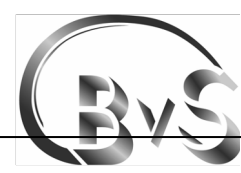

## **BERTHA-VON-SUTTNER-SCHULE**

**GEMEINSCHAFTSSCHULE** MIT OBERSTUFE

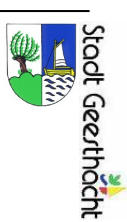

BvS – Dösselbuschberg 40, 21502 Geesthacht

## **Funktionen und Module**

## **Lehrkräfte – Unterrichtsplanung**

Die Unterrichtsverteilung ist die Grundlage für die Kurs- und Unterrichtsstruktur. Mit dem Unterrichtsplaner lassen sich Materialien, Themen und Standards verbinden, Pläne dynamisch verändern, mit anderen Lehrkräften sowie Schülerinnen und Schülern teilen. Als weitere Instrumente stehen das Kompetenzraster und Online-Kommentare zur Verfügung.

## **Kurse, Aufgaben, Aufträge – Forumsdiskussionen**

Zu unterrichtlichen Zwecken legen Lehrkräfte Kurse im LMS an und richten den entsprechenden Kreis von teilnehmenden Schülerinnen und Schülern ein. Aufgaben und Aufträge werden dabei durch die jeweilige Lehrkraft einzelnen Schülerinnen und Schülern oder Gruppen zugewiesen. Diese Möglichkeiten umfassen u.a. interaktive Materialien in Formaten wie Umfrage, Diskussion, Test oder Quiz. Bei Gruppenarbeiten haben Schülerinnen und Schüler die Möglichkeit, auch untereinander bspw. Aufgaben zu stellen, einzureichen und Feedback zu geben. Sogenannte Projekte bieten kollaborative Räume, in denen Schülerinnen und Schüler an gemeinsamen Projekten arbeiten können. In einem E-Portfolio können von Schülerinnen und Schülern oder Lehrkräften Kurs-basierte persönliche Portfolios erstellt werden.

#### **Lernpfade**

Für die Lehrkräfte ist es im Rahmen von Binnendifferenzierung möglich, jeder Schülerin und jedem Schüler einen individuellen Weg über die sogenannten "Lernpfade" anzulegen, um das Erlangen der anzustrebenden Kompetenzen zu befördern.

#### **Bibliothek**

Für eine Materialsammlung steht den Lehrkräften das Modul "Bibliothek" zur Verfügung. Beim Einstellen und Verwenden von Inhalten sind die Hinweise zum "Urheberrecht an Schule" (https://www.schleswigholstein.de/DE/Fachinhalte/L/lehrer\_innen/urheberrecht.html) unbedingt zu beachten.

## **Messaging, Benachrichtigungen, Mitteilungen**

Das Instant Messaging System im LMS erlaubt eine interne Kommunikation in Echtzeit zu unterrichtlichen und unterrichtsorganisatorischen Zwecken.

#### **Kalender**

Über die Kalender-Funktion des LMS erfolgt die Zusammenschau auf alle Kurs-Kalender, einen persönlichen Kalender, Raumund Ressourcenbuchung sowie alle Unterrichtspläne.

## **Registrierung & Buchung**

Termine lassen sich zusammen mit Räumen und Ressourcen buchen sowie bspw. Konferenzen oder Gruppenarbeiten terminieren.

### **Dateiablage – Speichern von Dateien**

Nutzende erhalten eine eigene Dateiablage. Das System erlaubt es jederzeit, die selbst eingestellten Dateien und Daten zu löschen bzw. zu ändern oder selbst per Download zu sichern. Daten bzw. Dokumente wie Arbeitsblätter, Präsentationen, Unterrichtsmitschriften, Ausarbeitungen usw. - "eigene Dateien" – werden zentral auf der LMS-Instanz der Schule gespeichert.

## **Plagiate-Finder**

Lehrkräfte haben die Möglichkeit, mit dem integrierten Plagiats-Finder eingereichte Arbeiten der Schülerinnen und Schüler nach Plagiaten zu durchsuchen.

#### **Hausaufgaben**

Hausaufgaben können in digitaler Form über das LMS gestellt, eingereicht und kommentiert werden.

#### **Videokonferenzen**

Zur Ermöglichung der Teilnahme am Unterricht auch in Ausnahmesituationen, kann die Lehrkraft einen Konferenzraum über den integrierten Videokonferenzdienst Big Blue Button einrichten.

Die Nutzung des Videokonferenzdienstes zum Distanzlernen bzw. Hybridunterricht darf im Regelbetrieb ausschließlich auf Basis einer freiwilligen Einwilligung aller Beteiligten erfolgen.

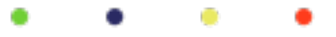

Dösselbuschberg 40, 21502 Geesthacht - Tel.: 04152 / 136914-0, Fax: 04152 / 136914-

8 8